# Роль и назначение прикладной среды. Особенности прикладных

сред

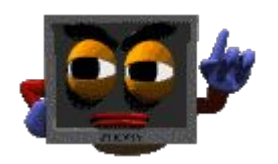

В реальной жизни каждый объект существует в собственной среде: рыбы - в реке, цветы – в поле и на клумбах.

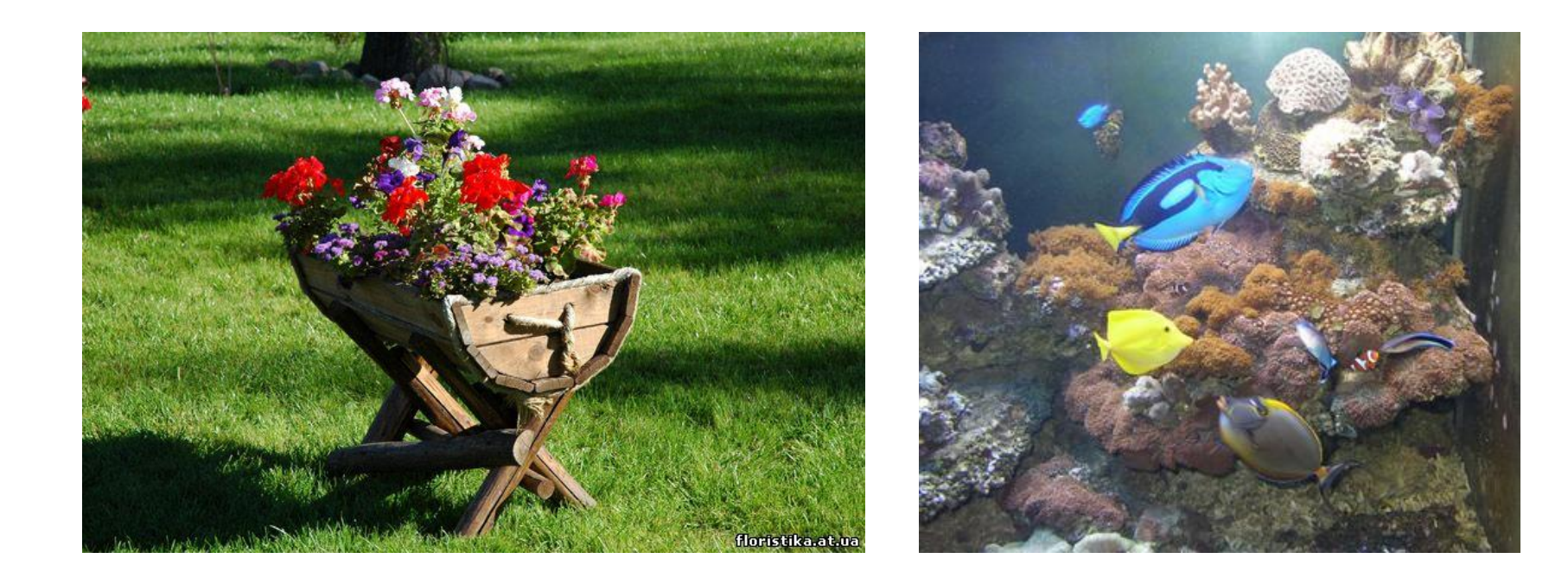

 Люди научились формировать искусственные. Например- город. Эта среда сформирована человеком из естественных и из созданных им объектов. Естественные среды - горожане, животные, растения, а искусственные- здания, сооружения, машины, механизмы. В искусственной среде действуют определённые законы существования объектов и их взаимодействия.

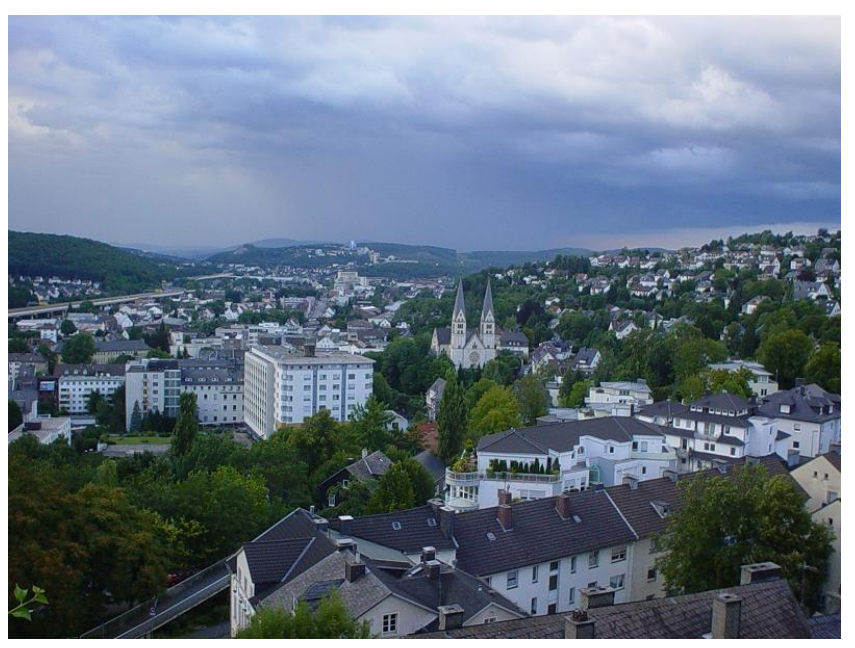

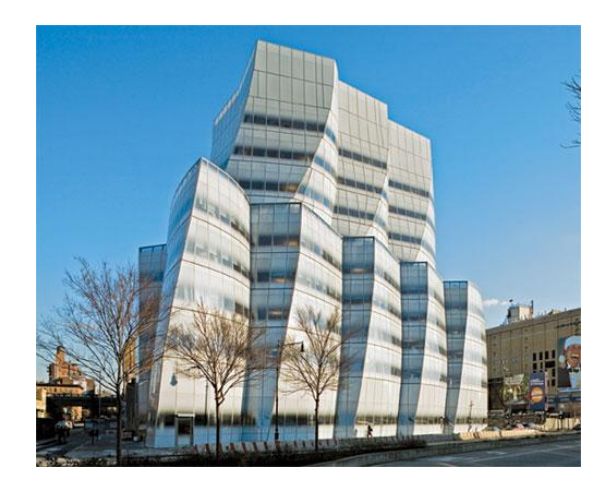

С появлением компьютеров началось формирование ещё одной искусственной средыпрограммной. В ней появляются свои объекты и действуют собственные законы, которые определяются конкретной программой или комплексом программ. Эти программы образуют среду определённого типа ,где создаются разные компьютерные объекты: текстовые документы, рисунки, таблицы, чертежи и пр.

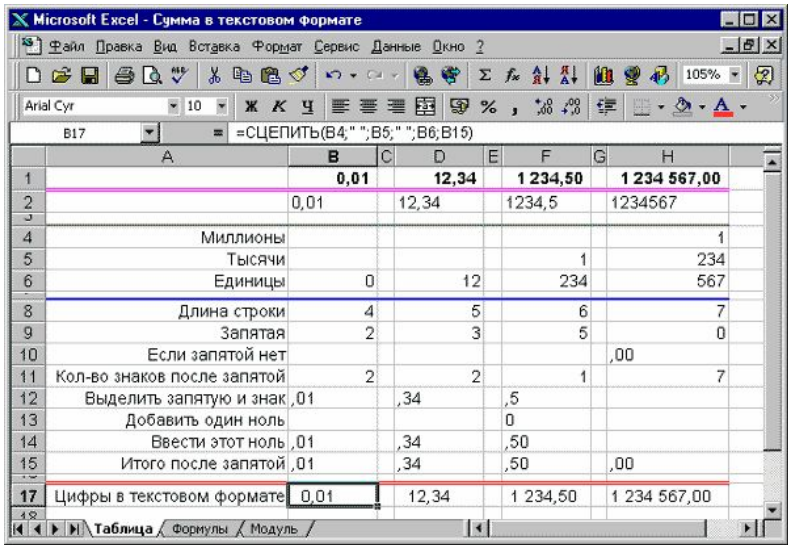

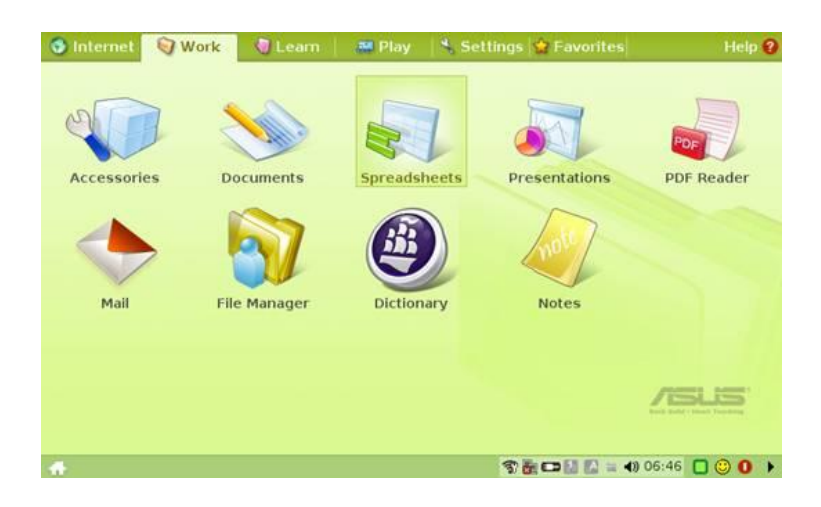

Системная среда необходима для функционирования компьютера. Без неё компьютер остаётся грудой бесполезных блоков.

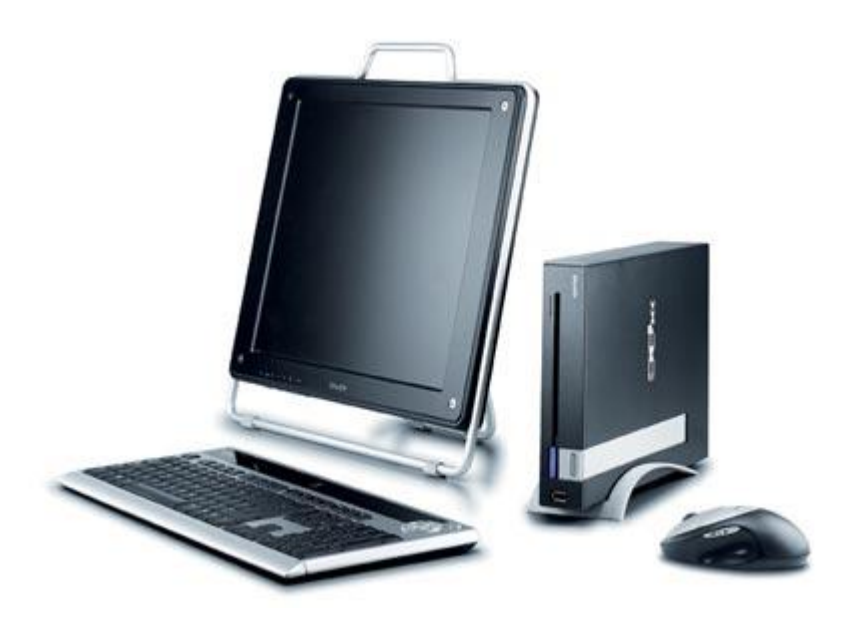

Если сравнить компьютер с железнодорожным составом, то системная среда по своему назначению напоминает локомотив. Локомотив обеспечивает движение всего состава. Один локомотив также бесполезен для человека, как и компьютер, оснащённый только системной средой. Зачем гонять локомотив от станции к станции, если он ничего не перевозит? Что бы локомотив приносил пользу, к нему прицепляют вагоны для перемещения грузов или людей: пассажирские, товарные, платформы, цистерны и т.д.

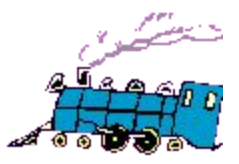

 Многообразие приложений объясняется разнородностью задач, встающих перед пользователем. Это графические редакторы, текстовые и табличные процессоры, системы управления базой данных, программы связи, звуковые проигрыватели и т.д.

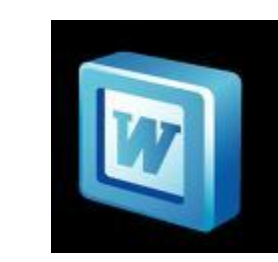

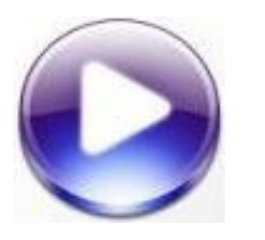

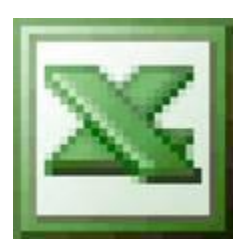

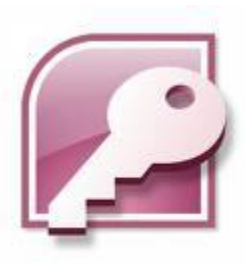

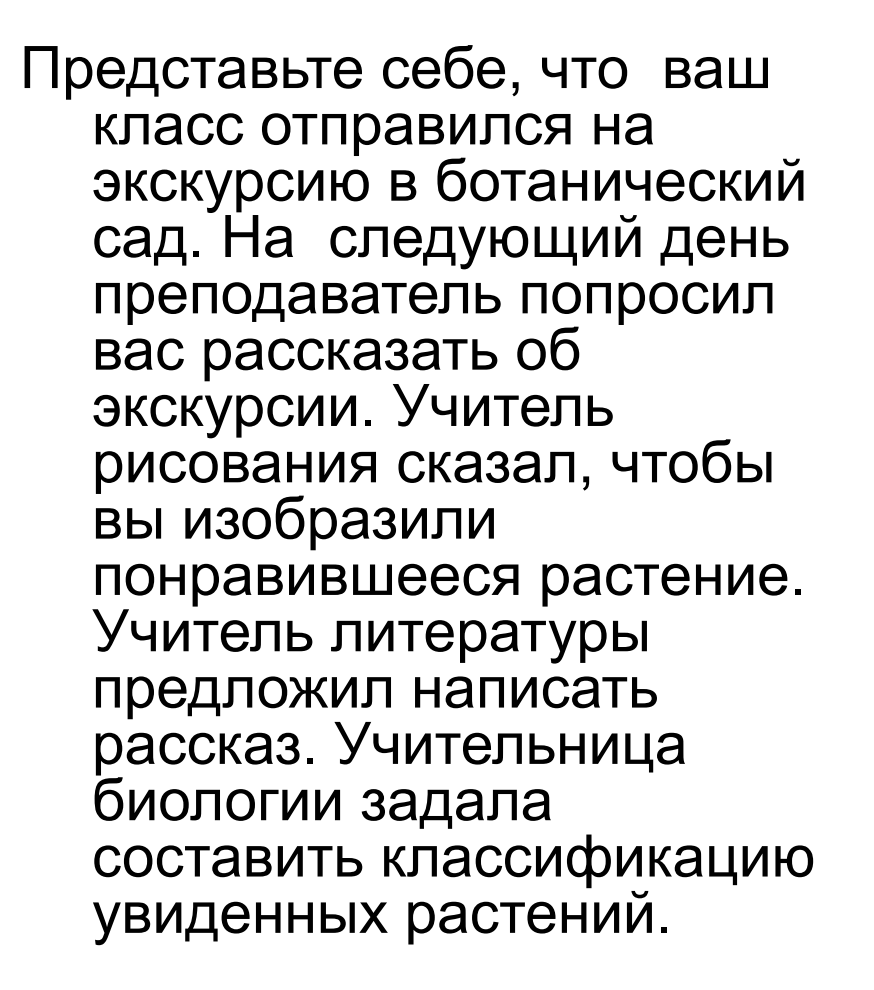

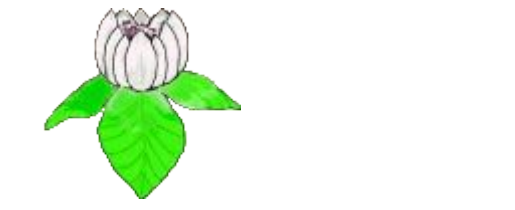

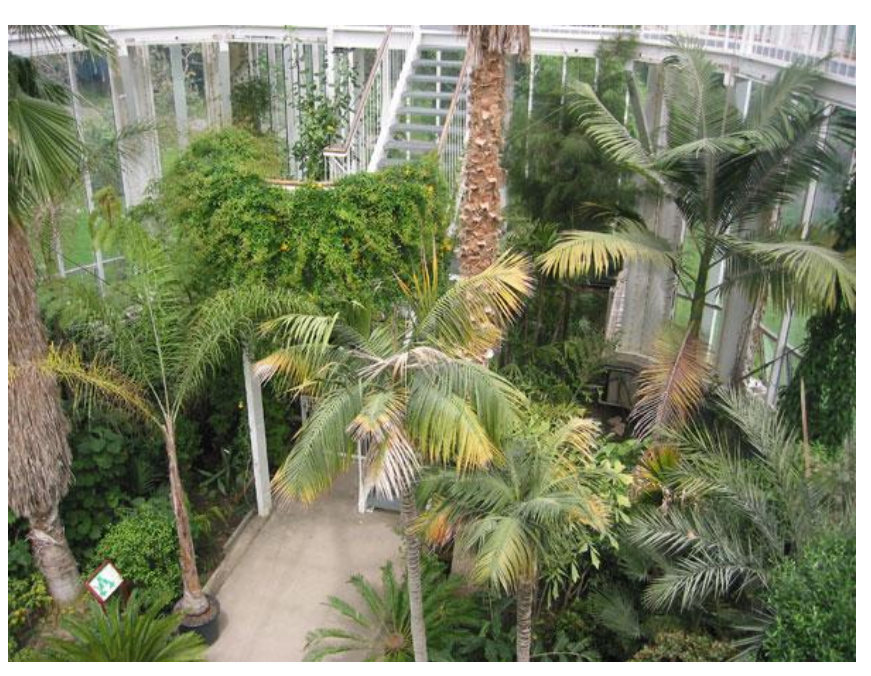

В каждом случае необходимо изложить одну и ту же информацию, но в виде различных документов: рисунка, текста, таблицы. Для создания такого рода документов требуются соответствующие приложения.

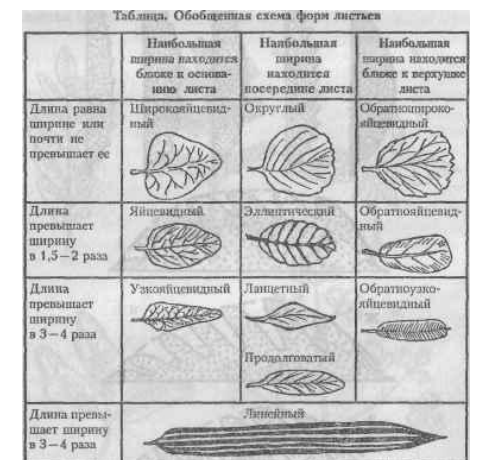

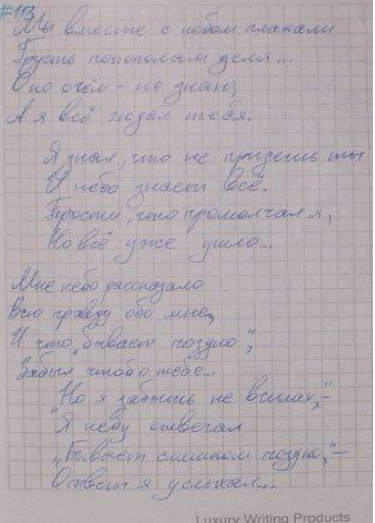

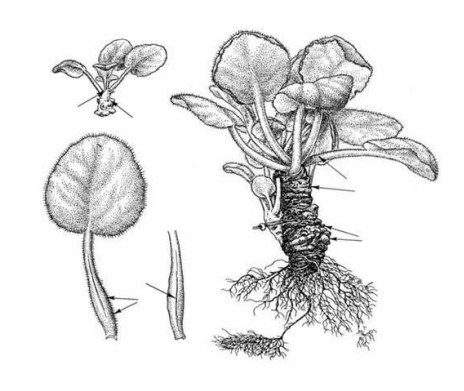

Например, проверка орфографии.

В компьютере используют не одну

комплекс прикладных программ, объединенных для решения одной задачи, называют приложением, прикладной средой. Некоторые программы могут включаться в состав сразу нескольких прикладных сред.

программу, а сразу несколько. Такой

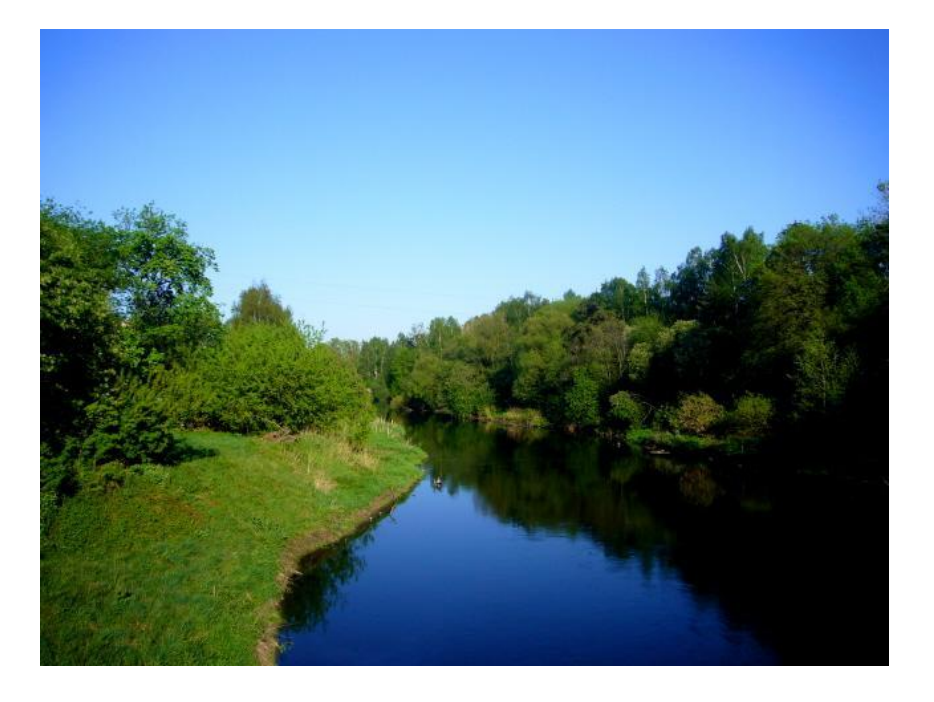

Представьте себе реку, протекающую по просторам, по горам, мимо леса, через город к морю. На каждом участке река вносит свой вклад в формирование различных сред. Так же различные прикладные программы формируют прикладную среду.

Каждая прикладная среда предназначена для обработки информации, представленной в той или иной форме.

 Прикладная среда – это компьютерная среда, формируемая прикладными программами.

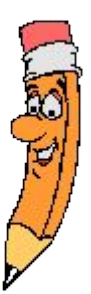

Программистами создано множество прикладных сред для обработки самой различной информации, начиная от простых текстовых редакторов и заканчивая сложнейшими программами проектирования огромных машин.

Пользователь персонального компьютера, кроме системной среды, должен знать наиболее часто используемые прикладные среды: графический редактор, текстовой и табличный процессоры, систему управления базы данных. Эти среды позволяют создавать документы типов: рисунок, текст, таблицу, базу данных.

Одна и та же информация, обработанная при помощи различных сред, будет выглядеть в конечном документе по разному.

#### **Волк**, **серый волк**, **обыкновенный**

**волк** — хищное млекопитающее семейства псовых. Кроме того, как показывают результаты изучения последовательности ДНК и дрейфа генов, является прямым предком домашней собаки, которая обычно рассматривается как подвид волка. Волк — наиболее крупное животное в своём семействе: длина его тела (с хвостом) может достигать 160 см, высота в холке до 90 см; масса тела до 62 кг.

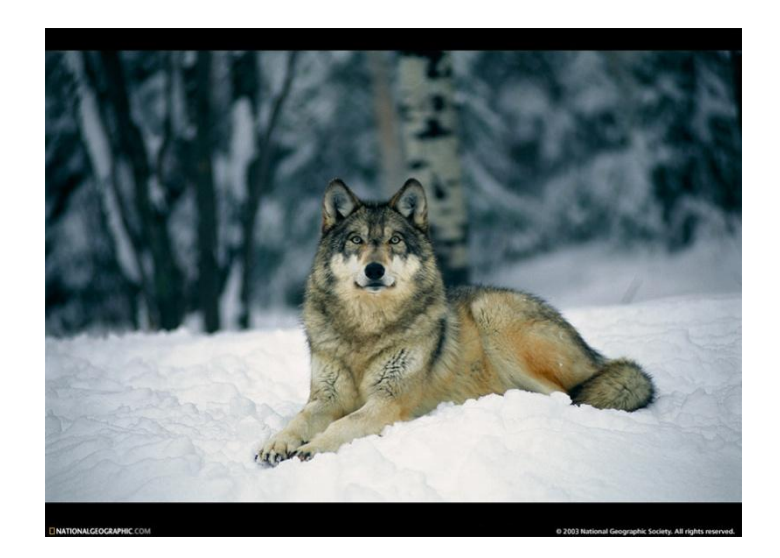

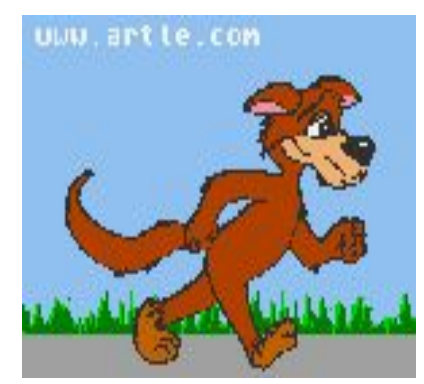

Различные среды нам необходимы при обработке информации для того, чтобы имеющиеся данные можно было "приготовить" надлежащим образом.

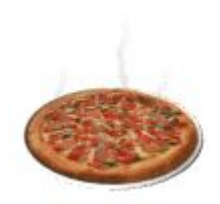

В памяти компьютера нужно сохранить информацию о проведенной лабораторной работе по физике.

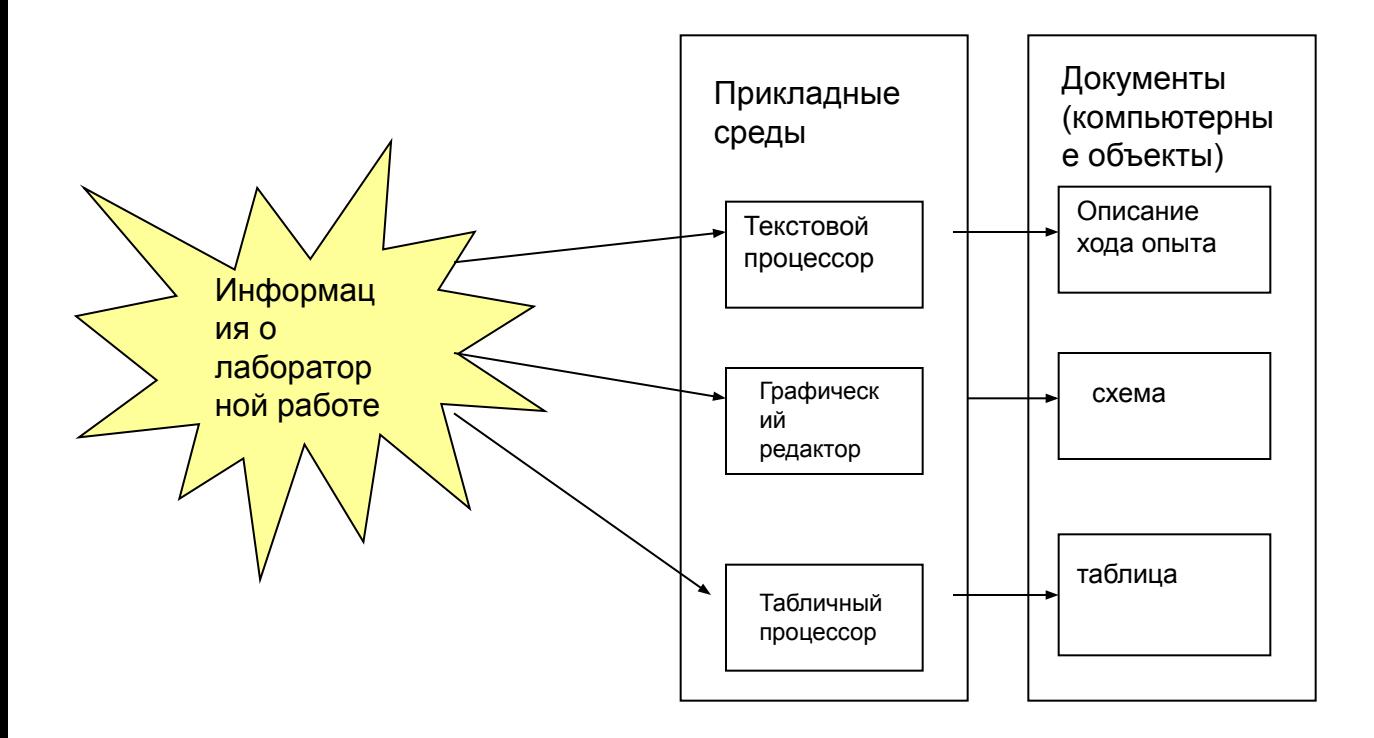

Именно многообразие прикладных сред обеспечивает универсальность компьютера как средства обработки различной по форме представления информации. Каждая из прикладных сред может работать только в соответствующей системной среде. С широким распространением Windows появились и прикладные среды для нее.

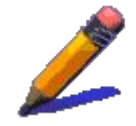

## Особенности прикладных сред

## Windows

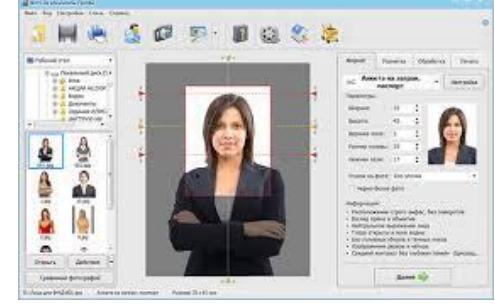

- Во-первых, это наглядность.
- Все инструменты среды (команды основного меню, позволяющие производить действия над объектами) могут быть представлены графически с помощью командных кнопок. Например, кнопка вырезания выделенного фрагмента и помещения его в буфер обмена помечена значком с изображением ножниц.
- Кроме того, документы, создаваемые в приложениях, отображаются на экране точно так же, как они будут выглядеть на бумаге после печати.

### Во-вторых, это многозадачность.

Вы можете запустить сразу несколько приложений. Все они будут размещены в памяти компьютера одновременно. Например, вы можете запустить программу проигрывания лазерного диска и текстовый процессор, то есть можно одновременно слушать музыку и набирать текст.

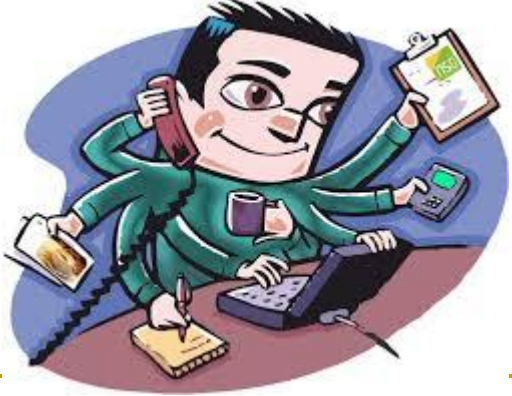

- **В-третьих, это организация обмена данных** между приложениями.
- **Windows предоставляет два способа** обмена для приложений: через буфер и по технологии OLE. Планшет N TP-cepsep БД приложения «SLS-Торговый Информация по планшету N представительх Справочник Справочник

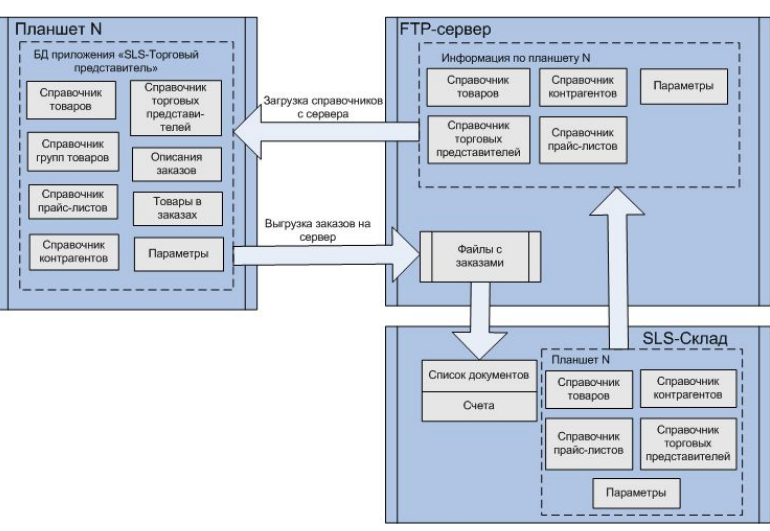

 И, в-четвертых, возможность создавать составные документы, то есть возможность интегрировать приложения.

 Под интеграцией прикладных сред понимается такое их объединение, когда становится возможным совместное использование объектов этих сред. Такой документ будет называться составным (интегрированным).Составной документ Составной документ

![](_page_21_Figure_2.jpeg)